## Die Funktionen der Fernbedienung

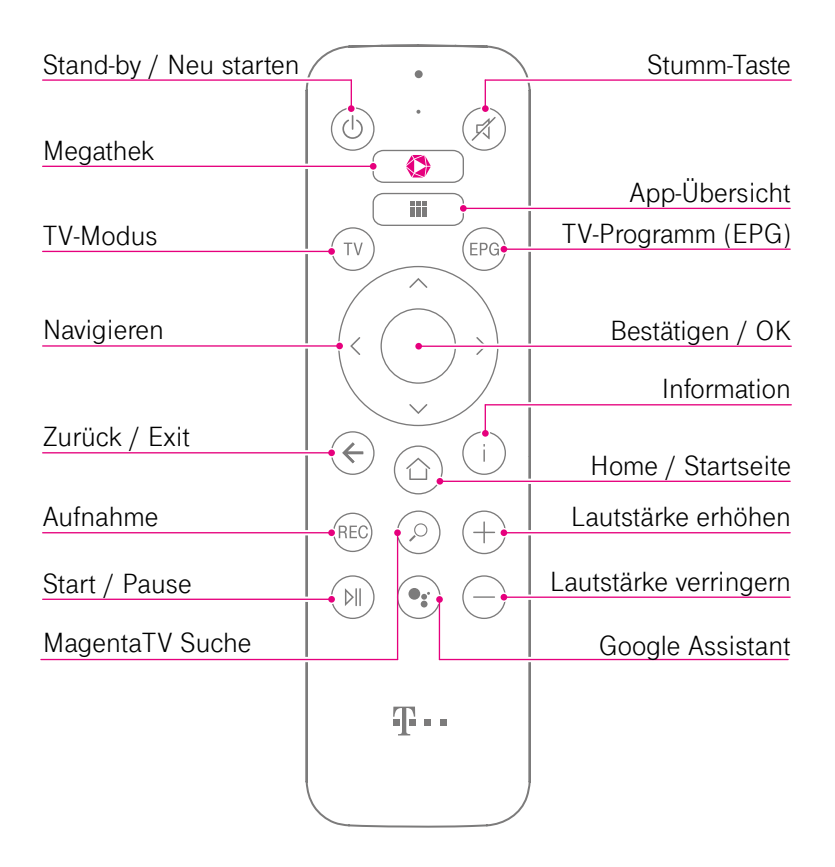

**Stand-by / Neu starten:** Kurz drücken schaltet den MagentaTV Stick ein oder auf Stand-by, 2 Sekunden drücken und halten führt ins Neu starten-Menü.

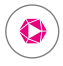

TV

**Megathek:** Ruft direkt die Megathek von MagentaTV auf. Hier findest du eine Vielzahl an attraktiven Inhalten – alles auf Abruf und inklusive bei MagentaTV.

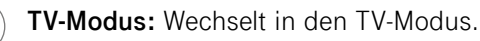

**Pfeil-Tasten:** Navigiert durch verschiedene Menüpunkte.

**Zurück / Exit:** Einen Schritt zurück.

**Aufnahme:** Aufnahme der aktuell laufenden TV-Sendung und Programmierung zukünftiger Aufnahmen im TV-Programm (EPG), im Hauptmenü Zugriff auf Aufnahmen.

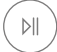

L

**REC** 

**Start / Pause:** Pausiert das laufende Programm bzw. setzt das pausierte Programm fort.

**MagentaTV Suche:** Mit der intelligenten Suche deine Inhalte finden - einfach und schnell.

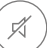

**Stumm-Taste:** Schaltet den Ton aus und ein.

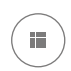

**App-Übersicht:** Öffnet die Übersicht der installierten Apps, inklusive Zugang zum Google Play Store.

## EINFÜHRUNG 9

**EPG** 

**TV-Programm (EPG):** Überblick über das aktuelle, zukünftige und vergangene Fernsehprogramm.

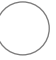

**Bestätigen / OK:** Bestätigt die aktuelle Auswahl.

**Information:** Zeigt hilfreiche Informationen zum laufenden Programm an.

**Home / Startseite:** Dein Zugang zur **Startseite** mit umfangreichen Angeboten und Menüpunkten, bspw. **Meine Inhalte** und **Einstellungen**.

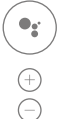

**Google Assistant:** Startet den Google Assistant.

**Lautstärke-Tasten:** Erhöht bzw. verringert die Lautstärke.

**Springen (vorwärts oder rückwärts):** Beim Abspielen:  $\langle$ Springt 30 Sekunden vor (sofern der Sender diese Funktion unterstützt) oder 10 Sekunden zurück. Mehrfaches Drücken verändert die Geschwindigkeit. Im MagentaTV Menü: Navigiert durch Menüs.

**Programmwechsel-Taste (Blättern):** Wechselt die Sender beim Fernsehen oder blättert seitenweise durch Listen innerhalb des Menüs.